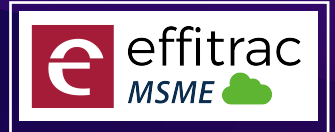

Technology Growth Partner to MSMEs

### **CRM**

## **LEAD MANAGEMENT**

Leads **.**

Leads **.** *Create, Search and Update Leads*

- *Lead source,Lead type,Lead owner*
- Lead source,L<br>Sales Enquiry •
- <sup>ء</sup><br>Task ∙ *Create Search Update Sales Enquiry*
- 
- Calls **.** *Create Search Update Task*
- 
- <sub>Cre</sub><br>Events *Create Search Update Calls*
- 

create **.**<br>Contacts • *Create Search Update Events*

- *Multiple Contacts againtgs Lead*
- Multiple Contacts on Multiple Contacts<br>**.**<br>Email Campaign
- *Upto 2000 emails / month*
- <sup>رم∪</sup><br>Leads
	- *Reporting*

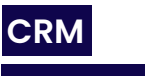

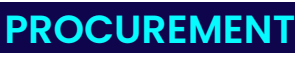

# Procurement Type **.**

- *Materials / Services / Assets*
- Materials / Servic<br>Product Master •
- **Product Master**<br>Vendor Master *Product Master Creation and Maintenace*
- 
- Vendor Master Creation and Maintenance<br> **Purchase Indent / Purcahse Requesition** *Vendor Master Creation and Maintenance*
- *Purchase request can be raised by user for materials needed*
- Purchase request<br>**Purchase Order**
- *Order can be raised with product details to vendor*
- Order can be raised with product details to ven<br>Goods Receipt for Invoice and Order
- Goods Receipt Note **.** *Supports both Local Purchase and Order based Purchase*
- - *Record Goods receipt for Purachase invoice and Order*
- Record Goods receipt for Pure<br>**Multiple Goods Receipts** For a Single Order Multiple Receipts cal<br>**• Free Qty while Goods Receitps** *For a Single Order Multiple Receipts can be generated and can control over excess receipts*
- 
- Purchase Invoice **.** *Can record Free Qty received*
- 
- Both order based invoice<br>**.** Vendor Sales Invoice *Both order based invoice and local invoice can be raised*
- 
- Product details while Invoicing **.** *can Map All details like Vendor Bill no Date*
- 
- Product Batch no, Lot No and Expiry will b<br>• **Vendor and Product Based GST** *Product Batch no, Lot No and Expiry will be available while invoicing*
- *GST Type and Percentage will be fetched from Vendor and Product Master*
- Manual Edit option of GST Percentage and Rate **.**
- User can manually edit Price and *GST rate W*<br>• Type Based Terms and Conditions *User can manually edit Price and GST rate While Invoicing*
- 
- Ierms and Condition will be Mapped according to the independent Term and Bank Details Mapping *Terms and Condition will be Mapped according to the type Selected*
- While Invoicing<br>Import Invoice *While Invoicing the Payment term and Bank details can be mapped*
	- *Record import Purchase from outside country Vendor*
- Robotic Process Automation while invoicing **.** *RPA Helps in creating invoice Documents with less manual intervention*
- RPA Helps in creating invoice Documents with less manual<br>**.** Document Attachement in Invoicing Screen *In All Invoiceing Screen user can attached multiple documents*
- In All Invoiceing Screen user<br>**.**<br>Invoice Print and Export
- Invoice Print and PDF Export of<br>**.**<br>Multiple invoice Format *Invoice Print and PDF Export can be done after Invoicing*
	- *User will have multiple Pre defined Report Formats*
- User will have multiple Pre defined Repore **.**<br>SEZ / Composition Levy enabled Invoicing and Accounting bo<br>• Inclusive / Exclusive Tax *Invoicing and Accounting based on SEZ or Composition Levy*
	-
- **Product Rate can I<br>Purchase Return** *Product Rate can be Give both Inclusive and Exclusive Tax*
	- *Record return of goods to vendor*
- Expenses (Vouchers) **.**
- Record Taxable Expenses<br>
Credit Note (Vouchers) *Record Taxable Expenses*
- Raise Credit note with amo<br>
Debit Note (Vouchers) *Raise Credit note with amount and Tax for a invoice for Customer and Vendor*
	- *Raise Debit note with amount and Tax for a invoice for Customer and Vendor*

### **SALES CRM**

- Product Master **.**
- *Product Master Creation and Maintenace* Product Master Crea<br>**Customer Master**
- 
- *Vendor Master Creation and Maintenance* Sales Quoation **.**
	- *Issue Quotation with Tax payable*
- Sales Order **.**
	- *Order can be raised with product details For Customer*
- Sales Invoice **.**
	- *Invoice can be generated with GST Compliance*
- *Product Batch no, Lot No and Expiry will be available while invoicing* Invoice can be generated with GST Cor<br>**• Product details while Invoicing** Product Batch no, Lot No and Expiry will be a<br>**Customer and Product Based GST**
- *GST Type and Percentage will be fetched from Customer and Product Master*
- *User can manually edit Price and GST rate While Invoicing* An Ustom of Type and Percentage will be fetched from Customer and Properties **.**<br>Manual Edit option of GST Percentage and Rate
- User can manually edit Price and GST rate W<br>**Type Based Terms and Conditions**
- *Terms and Condition will be Mapped according to the type Selected* Terms and Condition will be Mapped according to the t<br>**Payment Term and Bank Details Mapping**
- *While Invoicing the Payment term and Bank details can be mapped* While Invoicing the Payment term and Bank deta<br>Sales Price - MRP, PTS and Retail Price
	- *Price can be configured according to the Customer*
- Free Quantity Trade Discount **.**
- *Free Quantity can be issued to customer* Free Quantity can be issue<br>**6** Sales Person Mapping
- - *While Invoicing the Sales person involved in sales can be mapped*
- while Invoicing<br>**Export Invoice**
- *Export Invoice will be created for Outside country Customer* Export Invoice will<br>**Multi - currency** •
- 
- *In Export invoice can record invoice in both Local Currency and foreign Currency* In Export invoice can record invoice in both Local Currency<br>**• Robotic Process Automation while invoicing**
- *RPA Helps in creating invoice Documents with less manual intervention* RPA Helps in creating invoice<br>**.** Invoice Print and Export
- *Invoice Print and PDF Export can be done after Invoicing*
- Invoice Print and PDF Export of<br>**.**<br>Multiple invoice Format
- *User will have multiple Pre defined Report Formats* User will have multiple Pre de<br>**• Inclusive / Exclusive Tax** 
	- *Product Rate can be Give both Inclusive and Exclusive Tax*

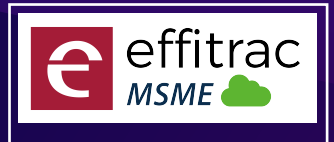

#### Technology Growth Partner to MSMEs

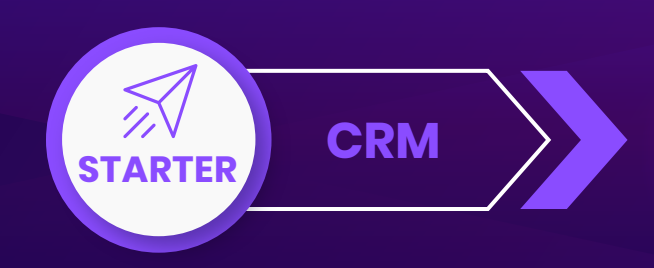

- *Invoicing and Accounting based on SEZ or Composition Levy* SEZ / Composition Levy enabled **.**
- *Discount can be configured by Product Based, Percentage and Total Amount* Invoicing and Accounting based on SEZ or Compositi<br>**.** Discount on Total, Percentage and Price
- *Territory can be created and mapped to invoice and get reports* Discount can be config<br>**• Territory Wise Sales**
- Territory can be created and mapped to invoice and get re<br>**.** Document Attachement in Invoicing Screen
- *In All Invoiceing Screen user can attached multiple documents* In All Invoiceing Scl<br>**•** Delivery Challan
- *Delivery Challan can be generated for goods moved without Invoice* <sub>Delivery Cha</sub><br>Sales Return •

*In Case of Sales return, user can provide return details, system will create inventory changes and accounting entry*

## **INVENTORY CRM**

- *user can create Product as well as Service* Product and Service **.** HSN / SAC Mapping **.**
	- *For Product and Service user can mapp HSN and SAC Code*
- For Product and<br>Search HSN No
- *User use Product description to Find its HSN number* SKU Mapping **.**
- *User can map Barcode ID for product* User can map<br>**Custom UOM** •
- *User can create Custom UOM* Inventory Type **.**
	- *maintain inventory with FIFO, LIFO or Weighted Average*
- maintain invente<br>Price mapping •
- *User can map PTS, MRP and retail price*
- User can map PTS, MRP and reto<br>Tax type and Percentage •
- *Create Product with tax type Exempted, nill and regular* Create Product with tax type - Exempted, nill a<br>**• Product Category, Class and Brand**
- *Classify Product with Category, class and Brand*
- Classify Product with Category, cla<br>Inventory Control mapping
- *Map Product with Minimum, maximum and reorder Level* Map Product with Minimum, maxim<br>**• Control Sales and Purchase**
- *For each product user can block Purchase and sales*
- For each product user of<br>**.** Discontinue Product
- *Move product to In active status, so it will be available in reports* Move product to *In activ*<br>Bulk Product Update •
- 
- *Bulk update the selling price for all products* Bulk update the selling price for all proc<br>**• Products Import using CSV File**
- *Upload Product list using CSV File*
- Upload Product list using<br> **Products Excel Export**
- *Export Product List in Excel*
- *Export Product L*<br>Opening Stock •
- *Provide opening balance on Year Start* Provide opening balance of<br>**Upload Opening Stock**
- *Upload Stock using CSV File*
- Upload Stock using CSV File<br> **Product Onhand Quantity** 
	- *Screen Proides you the lIst of products and its on hand Quantity*
- screen Proides y<br>**View Inventory** •
- *User can view Inventory of particular Product* User can view Inventory of **.**<br>• View Inventory History
- *Filter Period and view Inventory Movements*
- Adjust Inventory **.**
- *Incase of Stock Mismatch, user can update in the screen*
- *User can view Category wise Stock and its value* Incase of Stock Mismatch, user can<br>• View Inventory By Category

**4** +91 97 87 15 53 33 **sales@effitrac.com** www.effitrac.com

# Inventory Control Report **.**

*Reports provides Min , Max and reorder Level*

- Store Issue **.**
	- *Screen helps to issue stock*
- screen helps<br>**Store Receipt**

*Screen helps to Receipt stock*

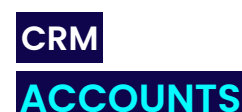

# Chart of Accounts **.**

- *Screen Displays Ledger account and Groups in tree View*
- Opening Balance **.**
	- *Screen helps to feed in balance for Asset and liability ledger*
- Opening Balance Uploader **.**
	- *Opening balance can also be uploaded using CSV File*
- Journal **.**
	- *Screen helps to create all types of accounting entries*
- screen helps to a<br>**Record Income**
- Screen helps to record inc<br>**.**<br>Sales Invoice Register *Screen helps to record indirect Income*
- 

*Screen helps to find all unpaid invoices*

- screen helps to find<br>**Receive Payment** 
	- *Screen helps to receive payment againts the Sales Invoice with Bank, cash and Cheque*
- Record Expenses **.**
- *Screen helps to record indirect Expenses*
- screen helps to record indirect **.**<br>**Purchase Invoice Register** 
	- *Screen helps to find all unpaid invoices*
- Make Payment **.**
- Credit Note **.** *Screen helps to Make payment againts the purchase Invoice with Bank, cash and Cheque*
	- *Credit Note screen helps to record cash Discount for sales / Purchase*
- Debit Note **.**
- *Debit Note screen helps to record cash Discount for sales / Purchase*
- Debit Note screen helps to record connection **.**<br>Cash Receipts and Payment
	- *Cash Transaction can be created in this screens*
- Cash Transaction can be created in<br>**.** Bank Receipts and Payment

*Bank Transaction can be created in this screens*

Contra **.**

*Cash Deposit, withdrawal and Inter Bank transfer Transaction can be created in this screens*

- Day Book **.**
	- *Day Book Displays the debit and credit for selected period*
- Outstanding Balance **.**

*Screen Displays ledger Balance of the selected Groups*

- View Ledger **.**
	- *View ledger displays single and Multiple ledger transactions*
- Trial Balance **.**

*Trial Balance Displays ledger Accounts balance for selected period*

- Profit and Loss **.**
	- *Displays Profit / Loss for the Selected Period*
- *Displays Profit /*<br>Balance Sheet
	- *Displays Asset and Liabilities for the Selected Period*
- Displays Asset and Liabilitie<br>**Cash Flow Projections**
- Screen Displays Promised<br>**.** Cash Flow Statement *Screen Displays Promised Cash Inflow and outflow and Sales And Purchase Due's*
	-
- Cash Flow State<br>Reconciliation *Cash Flow Statement display Cash flows for the type*
	- *User can Reconcile all type of ledgers using CSV Format files*
- Post Date Cheque **.**
- All Cheques Issued<br>Year End Closing *All Cheques Issued and Received will be displayed and user can provide the cheque realization date*

*On end of year the year end Closing Wizard helps to calculate P /L and transfers Closeing balance to Next Fiscal Year*